## **Curriculum Coherence – Year 1 Computing**

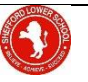

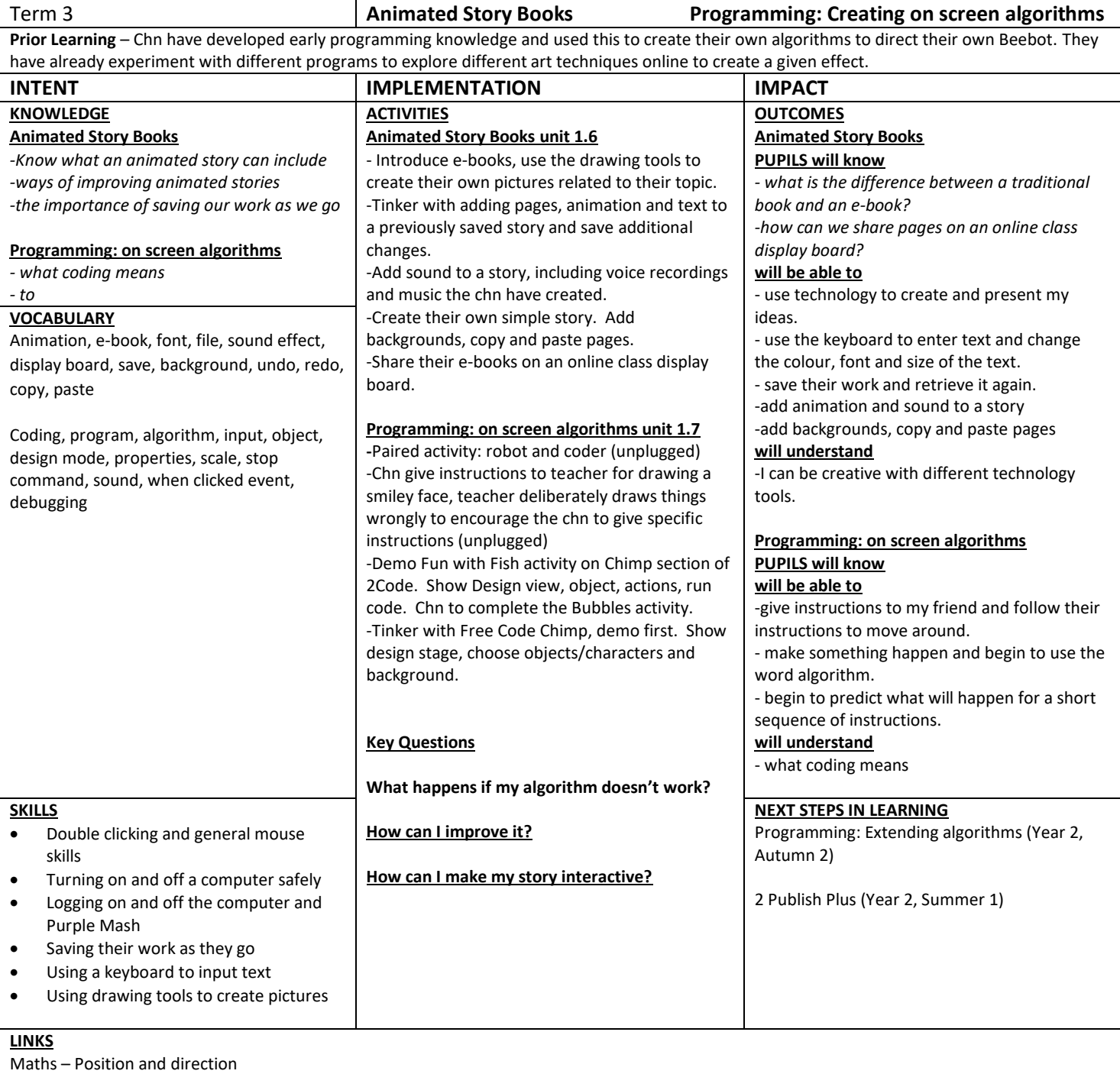